**in**

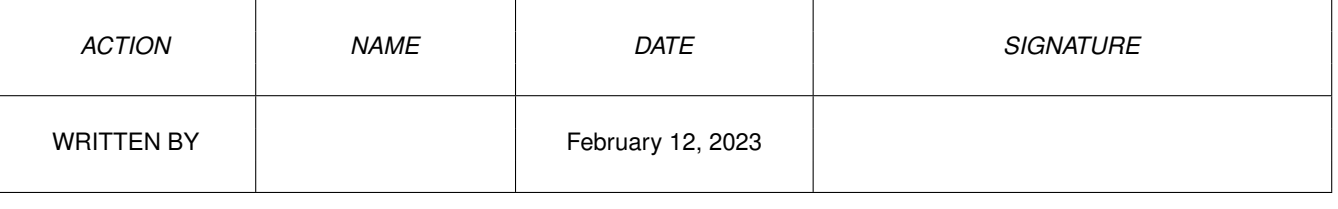

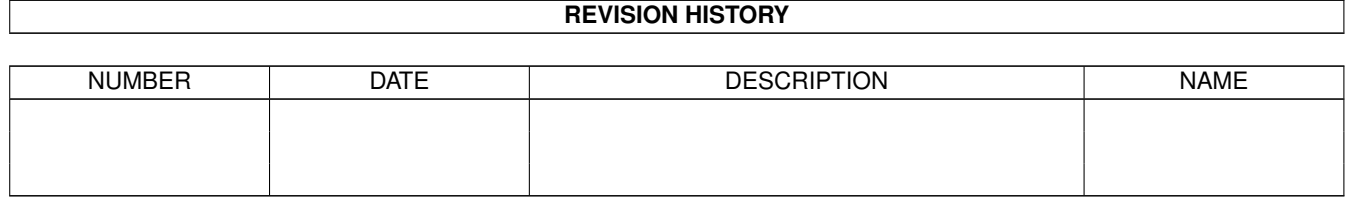

## **Contents**

## $1$  in

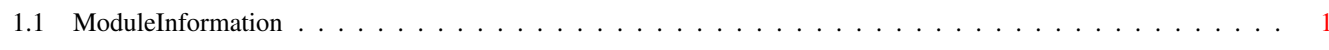

 $\mathbf 1$ 

## <span id="page-3-0"></span>**Chapter 1**

**in**

## <span id="page-3-1"></span>**1.1 ModuleInformation**

ShowModule v1.10 (c) 1992 \$#%! now showing: "gadgets/tapedeck.m" NOTE: don't use this output in your code, use the module instead. CONST TDECK\_FRAMES=\$8500000B, BUT\_BEGIN=5, TDECK\_DUMMY=\$85000000, BUT\_PLAY=1, BUT\_PAUSE=4, BUT\_FORWARD=2, BUT\_STOP=3, TDECK\_PAUSED=\$85000002, BUT\_END=7, BUT\_REWIND=0, BUT\_FRAME=6, TDECK\_CURRENTFRAME=\$8500000C, TDECK\_MODE=\$85000001, TDECK\_TAPE=\$85000003